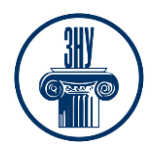

**Ціноутворення в сфері архітектурно-проєктної діяльності**

## **ЦІНОУТВОРЕННЯ В СФЕРІ АРХІТЕКТУРНО-ПРОЄКТНОЇ ДІЯЛЬНОСТІ**

\_\_\_\_\_\_\_\_\_\_\_\_\_\_\_\_\_\_\_\_\_\_\_\_\_\_\_\_\_\_\_\_\_\_\_\_\_\_\_\_\_\_\_\_\_\_\_\_\_\_\_\_\_\_\_\_\_\_\_\_\_\_\_\_\_\_\_\_\_\_\_\_\_\_\_

**Викладач:** *доцент, кандидат технічних наук Данкевич Наталія Олександрівна* **Кафедра:** *промислового та цивільного будівництва, 11-й корп. ЗНУ, ауд. Л-208 (2<sup>й</sup>поверх)* **Email:** *[DankevichNatali28@gmail.com](mailto:DankevichNatali28@gmail.com)*

**Телефон:** *(061) 227-12-38 (кафедра),* +38(098)2729077 **Інші засоби зв'язку:** *Moodle (форум курсу, приватні повідомлення) Viber, Telegram.*

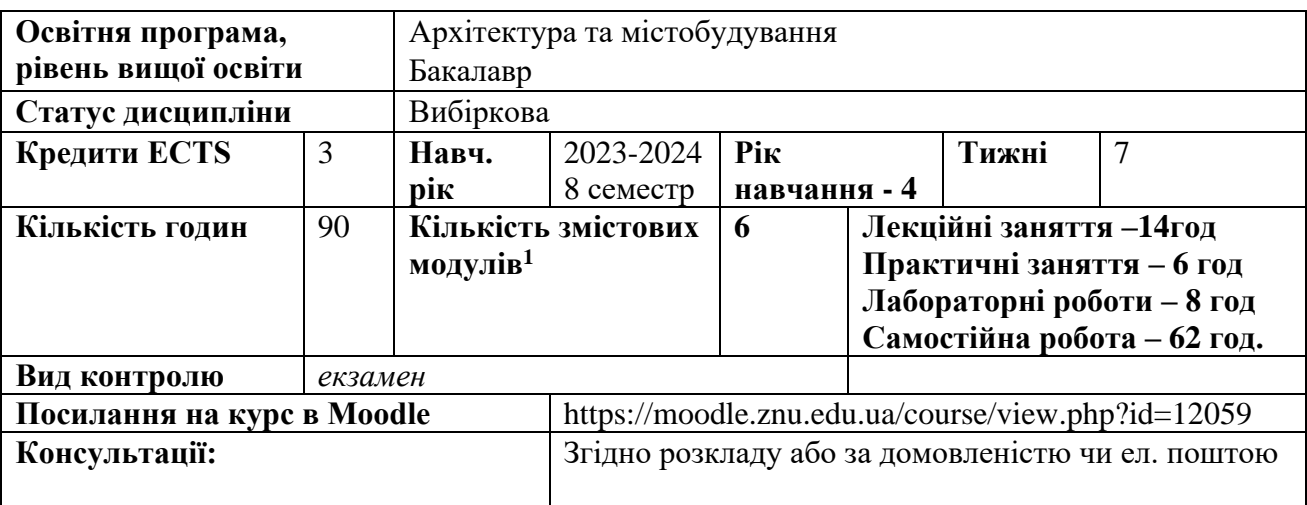

## **ОПИС КУРСУ**

Здатність виконувати та аналізувати економічні розрахунки вартості будівельних об'єктів, знати правила визначення вартості будівництва, основи ціноутворення у будівництві.

**Мета курсу** – формування у студентів аналітичного творчого мислення шляхом опанування ними необхідних теоретичних знань з економіки будівництва, умінь та практичних навичок з методології та методики організації і проведення економічної оцінки кошторису об'єктів архітектури.

У результаті вивчення дисципліни «Ціноутворення в сфері архітектурно-проектної діяльності» студент повинен набути вміння і засвоїти знанням використовувати нормативно-технічну документацію, розглядати питаннями пов'язані зі складанням кошторисних документів; формувати та оцінювати ресурси будівельного підприємства; теоретично обґрунтувати організаційну діяльність будівельних підприємств.

# **ОЧІКУВАНІ РЕЗУЛЬТАТИ НАВЧАННЯ**

#### **У разі успішного завершення курсу студент зможе:**

1. Збирати, аналізувати й оцінювати інформацію з різних джерел, необхідну для прийняття обґрунтованих проєктних архітектурно-містобудівних рішень.

2. Застосовувати програмні засоби, ІТ-технології та інтернет-ресурси для розв'язання складних спеціалізованих задач архітектури та містобудування

3. Знати нормативну базу архітектурно-містобудівного проєктування

4**.** Розробляти проєкти, здійснювати передпроєктний аналіз у процесі архітектурно-містобудівного проєктування з урахуванням цілей, ресурсних обмежень, соціальних, етичних та законодавчих аспектів.

<span id="page-0-0"></span>Укладач – **ДАНКЕВИЧ** Наталія Олександрівна, доцент кафедри промислового та цивільного будівництва

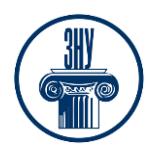

**Ціноутворення в сфері архітектурно-проєктної діяльності**

### \_\_\_\_\_\_\_\_\_\_\_\_\_\_\_\_\_\_\_\_\_\_\_\_\_\_\_\_\_\_\_\_\_\_\_\_\_\_\_\_\_\_\_\_\_\_\_\_\_\_\_\_\_\_\_\_\_\_\_\_\_\_\_\_\_\_\_\_\_\_\_\_\_\_\_ **ОСНОВНІ НАВЧАЛЬНІ РЕСУРСИ**

Розміщено на платформі Moodle Системі електронного забезпечення навчання ЗНУ: <https://moodle.znu.edu.ua/course/view.php?id=12059>

# **КОНТРОЛЬНІ ЗАХОДИ**

### *Поточні контрольні заходи (max 60 балів):*

Поточний контроль передбачає такі *теоретичні* завдання:

- Усне опитування і обговорення стандартів, методів і процедур ціноутворення у відповідності до будівельної галузі, вид і склад інвесторської кошторисної документації та основні правила визначення вартості будівництва; системи ціноутворення, джерела фінансування будівництва в ринкових умовах.
- Короткі два поточних тесту за пройденим матеріалом.

Поточний контроль передбачає такі *практичні* завдання та **лабораторні** роботи:

- Складання індивідуальної кошторисної норми на будівельні роботи. Визначення кошторисної заробітної плати, яка врахована у складі прямих витрат на виконання будівельних робіт.
- Складання кошторисів на проєктно-вишукувальні роботи.
- Складання локального кошторису та відомості ресурсів на загально-будівельні роботи.. Складання об'єктного кошторису та відомості ресурсів.
- Складання зведеного кошторисного розрахунку та визначення техніко-економічних показників об'єкту архітектури. Визначення вартості будівництва при складанні ціни пропозиції учасника конкурсних торгів

## *Підсумкові контрольні заходи (max 40 балів):*

*Теоретичний підсумковий контроль* – 1 тесту який оцінюється 20 балів (проводиться он-лайн на платформі Moodle).

**Підсумкове практичне завдання (індивідуальне завдання)** – складання інвесторської кошторисної документації використовуючи програмний комплекс АВК-5, яке видається викладачем оформлюється у вигляді звіту і оцінюється в 20 балів.

Вимоги до індивідуального завдання: А4. Times New Roman, 14 pt, 1,5 інтервал. 15 . Критерії оцінювання звіту «Оформлення пакету інвесторської кошторисної документації»: 1) завдання виконано у повному обсязі, без стилістичних, орфографічних і граматичних помилок, використана професійна лексика, , презентація відповідає змісту проєкту, логічно ілюструє його –20-15 балів; 2) завдання виконано частково, з лексичними, орфографічними і граматичними 14-8 балів; 3) завдання виконано з великою кількістю помилок, професійна лексика відсутня, презентація або не відповідає змісту проєкту, або взагалі відсутні.

| За шкалою   | За шкалою університету               | За національною шкалою |               |
|-------------|--------------------------------------|------------------------|---------------|
| <b>ECTS</b> |                                      | Екзамен                | Залік         |
| A           | $90 - 100$ (відмінно)                | 5 (відмінно)           | Зараховано    |
|             | $85 - 89$ (дуже добре)               | $4 \text{ (до6pe)}$    |               |
|             | $75 - 84$ (добре)                    |                        |               |
|             | $70 - 74$ (задовільно)               | 3 (задовільно)         |               |
| E           | $60 - 69$ (достатньо)                |                        |               |
| FX          | 35 - 59 (незадовільно - з можливістю | 2 (незадовільно)       | Не зараховано |
|             | повторного складання)                |                        |               |
| F           | 1-34 (незадовільно-з обов'язковим    |                        |               |
|             | повторним курсом)                    |                        |               |

**Шкала оцінювання: національна та ECTS**

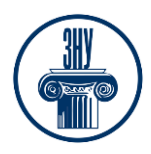

# **Ціноутворення в сфері архітектурно-проєктної діяльності**

\_\_\_\_\_\_\_\_\_\_\_\_\_\_\_\_\_\_\_\_\_\_\_\_\_\_\_\_\_\_\_\_\_\_\_\_\_\_\_\_\_\_\_\_\_\_\_\_\_\_\_\_\_\_\_\_\_\_\_\_\_\_\_\_\_\_\_\_\_\_\_\_\_\_\_

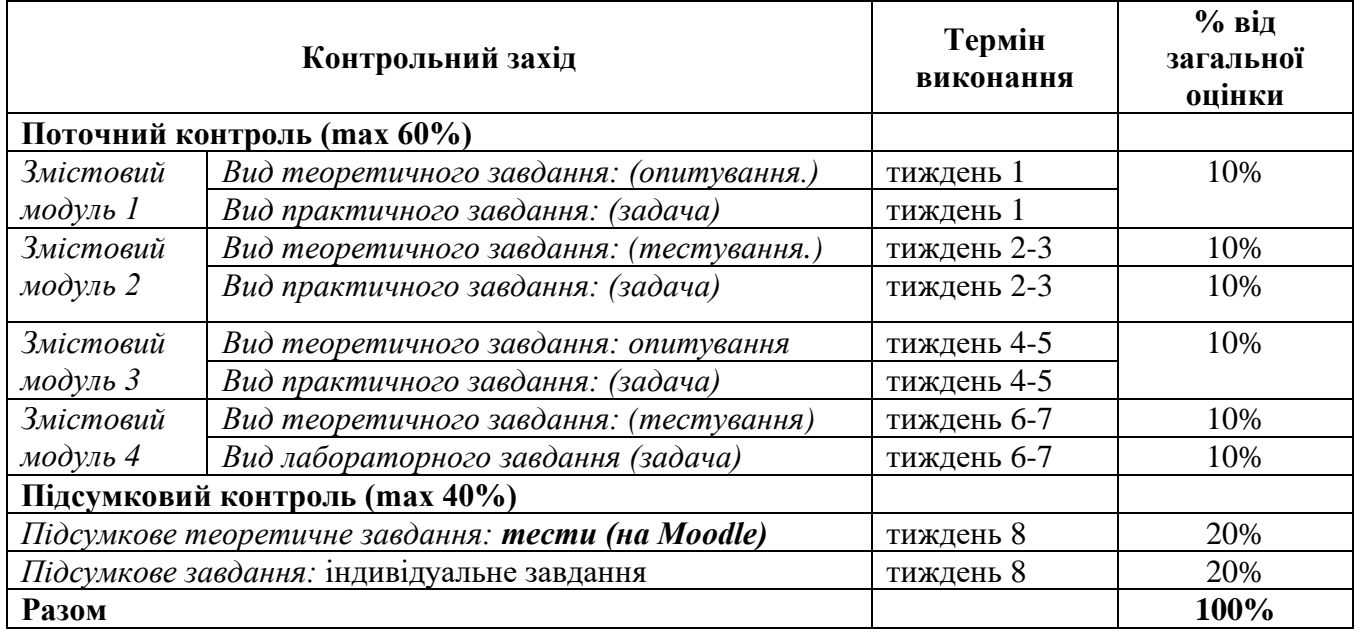

# **РОЗКЛАД КУРСУ ЗА ТЕМАМИ І КОНТРОЛЬНІ ЗАВДАННЯ**

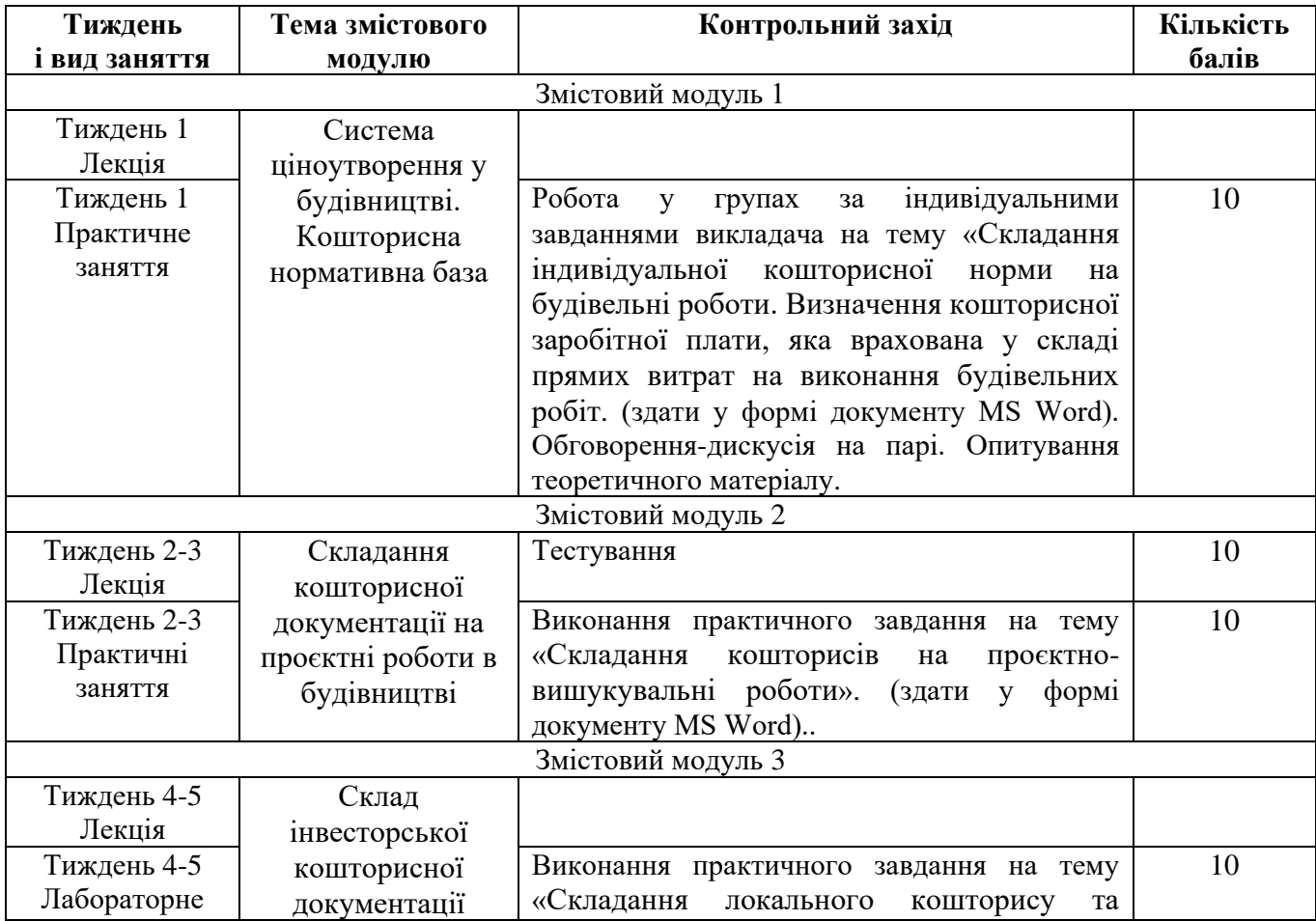

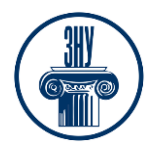

#### **Ціноутворення в сфері архітектурно-проєктної діяльності**

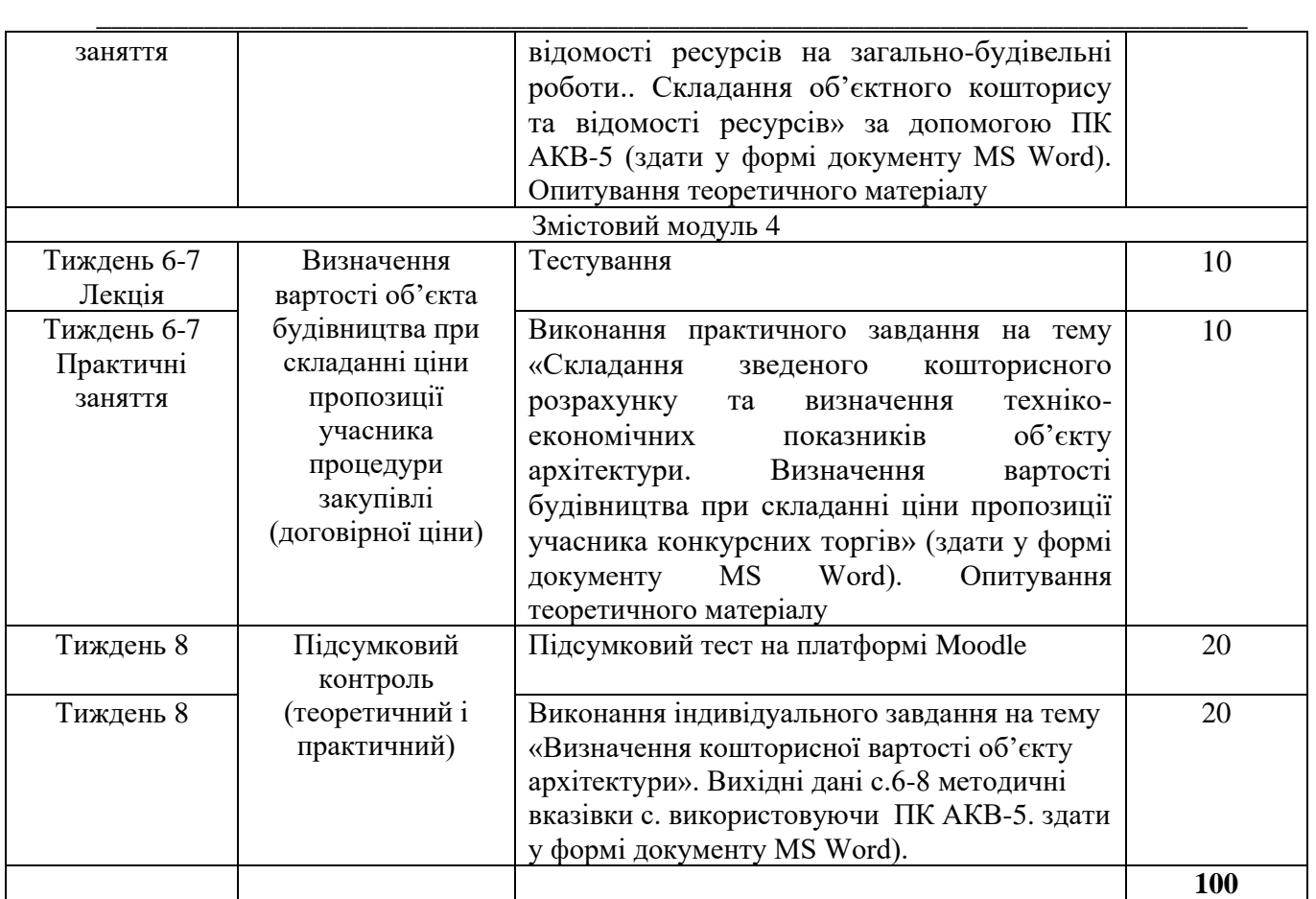

## **ОСНОВНІ ДЖЕРЕЛА**

#### *Книги:*

1. Окландер Т.О., Педько І.А., Камбур О.Л. Економіка будівельного підприємства : підручник. Київ : Центр навчальної літератури, 2018. 363с.

2. Рогожин П.С., Гойко А.Ф. Економіка будівельних організацій. Киев: Скарби, 2001. 448 c.

3. Сулим М.В., Пенцак О.С. Обґрунтування господарських рішень та оцінювання ризиків : підручник Львів : Новий Світ-2000, 2019. 332 с.

4. Тугай А.М., Шилов Е.Й., Гойко А.Ф. Економіка будівельної організації : навч. посіб. Киів : Міленіум, 2002. 92 с.

#### *Законодавчі та нормативні документи:*

1. ДСТУ Б А.3.1-22:2013. Визначення тривалості будівництва об'єктів. [Чинний від 2014-01- 01]. Вид. офіц. Київ, 2014. 30с. (Національний стандарт України).

2. ДБН А.2.2-3:2014. Склад та зміст проектної документації на будівництво. [Чинні від 2014- 10-01]. Вид. офіц. Київ, 2014. 25 с. (Національний стандарт України).

3. Кошторисні норми України. Настанова з визначення вартості будівництва. URL: https://econstruction.gov.ua/reestri.

4. Кошторисні норми України на експлуатацію будівельних машин та механізмів. URL: https://e-construction.gov.ua/reestri.

5. Кошторисні норми України. Настанова щодо розроблення елементних ресурсних кошторисних норм на будівельні роботи. URL: https://e-construction.gov.ua/reestri.

6. Кошторисні норми України на будівельні роботи. URL: [https://e-construction.gov.ua/reestri.](https://e-construction.gov.ua/reestri)

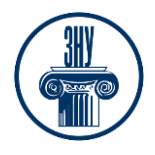

### **Ціноутворення в сфері архітектурно-проєктної діяльності**

7. Настанова з визначення вартості проектних, науково-проєктних, вишукувальних робіт та експертизи проєктної документації на будівництво. URL: [https://e](https://e-construction.gov.ua/laws_detail/2702455691775313887?doc_type=6)[construction.gov.ua/laws\\_detail/2702455691775313887?doc\\_type=6](https://e-construction.gov.ua/laws_detail/2702455691775313887?doc_type=6)

\_\_\_\_\_\_\_\_\_\_\_\_\_\_\_\_\_\_\_\_\_\_\_\_\_\_\_\_\_\_\_\_\_\_\_\_\_\_\_\_\_\_\_\_\_\_\_\_\_\_\_\_\_\_\_\_\_\_\_\_\_\_\_\_\_\_\_\_\_\_\_\_\_\_\_

8. Портал Єдиної державної електронної системи у сфері будівництва. Законодавчі та нормативні акти. URL : [https://e-construction.gov.ua/reestri.](https://e-construction.gov.ua/reestri)

#### *Інформаційні ресурси:*

1. Державні будівельні норми: веб-сайт URL: [https://dbn.co.ua](https://dbn.co.ua/)

2. Офіційний веб-портал. Міністерства розвитку громад, територій та інфраструктури України. URL: https://mtu.gov.ua/timeline/Budivnictvo.html

3. Офіційний веб-портал. Державна служба статистики України. веб-сайт URL: <http://www.ukrstat.gov.ua/>

4. Система електронного забезпечення навчання ЗНУ. Курс «Ціноутворення у сфері проєктно-архітектурної діяльності» URL: https://moodle.znu.edu.ua/user/index.php?id=12059

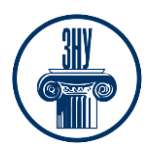

\_\_\_\_\_\_\_\_\_\_\_\_\_\_\_\_\_\_\_\_\_\_\_\_\_\_\_\_\_\_\_\_\_\_\_\_\_\_\_\_\_\_\_\_\_\_\_\_\_\_\_\_\_\_\_\_\_\_\_\_\_\_\_\_\_\_\_\_\_\_\_\_\_\_\_

# **РЕГУЛЯЦІЇ І ПОЛІТИКИ КУРСУ[2](#page-5-0)**

#### **Відвідування занять. Регуляція пропусків.**

Відвідування занять обов'язкове, *оскільки курс зорієнтовано на набути вміння і засвоїти знанням використовувати нормативно-технічну документацію, розглядати питаннями пов'язані зі складанням кошторисних документів; формувати та оцінювати ресурси будівельного підприємства; теоретично обґрунтувати організаційну діяльність будівельних підприємств. Студенти, які за певних обставин не можуть відвідувати практичні заняття регулярно, мусять впродовж тижня узгодити із викладачем графік індивідуального відпрацювання пропущених занять. Окремі пропущенні завдання мають бути відпрацьовані на найближчій консультації впродовж тижня після пропуску. Відпрацювання занять здійснюється письмово відпрацювання шляхом виконання індивідуального варіанту завдання. Завдання які пов'язані з використанням ПК АВК-5 можливо відпрацювати у комп'ютерному класі кафедри, або дома в разі встановлення ПК АВК-5, та представити виконане завдання в роздрукованому виді. Студенти, які станом на початок екзаменаційної сесії мають понад 70% невідпрацьованих пропущених занять, до відпрацювання не допускаються.* 

#### **Політика академічної доброчесності**

*Кожний студент зобов'язаний дотримуватися принципів академічної доброчесності. Письмові завдання з використанням часткових або повнотекстових запозичень з інших робіт без зазначення авторства – це плагіат. Використання будь-якої інформації (текст, фото, ілюстрації тощо) мають бути правильно процитовані з посиланням на автора! Якщо ви не впевнені, що таке плагіат, фабрикація, фальсифікація, порадьтеся з викладачем. До студентів, у роботах яких буде виявлено списування, плагіат чи інші прояви не доброчесної поведінки можуть бути застосовані різні дисциплінарні заходи (див. посилання на Кодекс академічної доброчесності ЗНУ в додатку до силабусу).*

#### **Використання комп'ютерів/телефонів на занятті**

*Будь ласка, вимкніть на беззвучний режим свої мобільні телефони та не користуйтеся ними під час занять. Мобільні телефони відволікають викладача та ваших колег. Під час занять заборонено надсилання текстових повідомлень, прослуховування музики, перевірка електронної пошти, соціальних мереж тощо. Електронні пристрої можна використовувати лише за умови виробничої необхідності в них (за погодженням з викладачем).*

#### **Комунікація**

*Базовою платформою для комунікації викладача зі студентами є Moodle. Для персональних запитів використовується сервіс приватних повідомлень. Відповіді на запити студентів подаються викладачем впродовж трьох робочих днів. Для оперативного отримання повідомлень про оцінки та нову інформацію, розміщену на сторінці курсу у Moodle, будь ласка, переконайтеся, що адреса електронної пошти, зазначена у вашому профайлі на Moodle, є актуальною, та регулярно перевіряйте папку «Спам». Всі робочі оголошення можуть надсилатися через старосту, на електронну на пошту та розміщуватимуться в Moodle. Будь ласка, перевіряйте повідомлення вчасно. Ел. пошта має бути підписана справжнім ім'ям і прізвищем. Адреси типу user123@gmail.com не приймаються!*

<span id="page-5-0"></span>*<sup>2</sup> Тут зазначається все, що важливо для курсу: наприклад, умови допуску до лабораторій, реактивів тощо. Викладач сам вирішує, що треба знати студенту для успішного проходження курсу!*

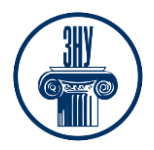

**Ціноутворення в сфері архітектурно-проєктної діяльності**

#### \_\_\_\_\_\_\_\_\_\_\_\_\_\_\_\_\_\_\_\_\_\_\_\_\_\_\_\_\_\_\_\_\_\_\_\_\_\_\_\_\_\_\_\_\_\_\_\_\_\_\_\_\_\_\_\_\_\_\_\_\_\_\_\_\_\_\_\_\_\_\_\_\_\_\_ **ДОДАТОК ДО СИЛАБУСУ ЗНУ – 2023-2024 рр.**

**ГРАФІК ОСВІТНЬОГО ПРОЦЕСУ 2023-2024 н. р.** доступний за адресою: [https://tinyurl.com/yckze4jd.](https://tinyurl.com/yckze4jd)

**АКАДЕМІЧНА ДОБРОЧЕСНІСТЬ.** Студенти і викладачі Запорізького національного університету несуть персональну відповідальність за дотримання принципів академічної доброчесності, затверджених **Кодексом академічної доброчесності ЗНУ:** [https://tinyurl.com/ya6yk4ad.](https://tinyurl.com/ya6yk4ad) Декларація академічної доброчесності здобувача вищої освіти (додається в обов'язковому порядку до письмових кваліфікаційних робіт, виконаних здобувачем, та засвідчується особистим підписом): [https://tinyurl.com/y6wzzlu3.](https://tinyurl.com/y6wzzlu3)

**НАВЧАЛЬНИЙ ПРОЦЕС ТА ЗАБЕЗПЕЧЕННЯ ЯКОСТІ ОСВІТИ.** Перевірка набутих студентами знань, навичок та вмінь (атестації, заліки, іспити та інші форми контролю) є невід'ємною складовою системи забезпечення якості освіти і проводиться відповідно до Положення про організацію та методику проведення поточного та підсумкового семестрового контролю навчання студентів ЗНУ: [https://tinyurl.com/y9tve4lk.](https://tinyurl.com/y9tve4lk)

**ПОВТОРНЕ ВИВЧЕННЯ ДИСЦИПЛІН, ВІДРАХУВАННЯ.** Наявність академічної заборгованості до 6 навчальних дисциплін (в тому числі проходження практики чи виконання курсової роботи) за результатами однієї екзаменаційної сесії є підставою для надання студенту права на повторне вивчення зазначених навчальних дисциплін. Порядок повторного вивчення визначається Положенням про порядок повторного вивчення навчальних дисциплін та повторного навчання у ЗНУ: [https://tinyurl.com/y9pkmmp5.](https://tinyurl.com/y9pkmmp5) Підстави та процедури відрахування студентів, у тому числі за невиконання навчального плану, регламентуються Положенням про порядок переведення, відрахування та поновлення студентів у ЗНУ: [https://tinyurl.com/ycds57la.](https://tinyurl.com/ycds57la)

**НЕФОРМАЛЬНА ОСВІТА.** Порядок зарахування результатів навчання, підтверджених сертифікатами, свідоцтвами, іншими документами, здобутими поза основним місцем навчання, регулюється Положенням про порядок визнання результатів навчання, отриманих у неформальній освіті: [https://tinyurl.com/y8gbt4xs.](https://tinyurl.com/y8gbt4xs)

**ВИРІШЕННЯ КОНФЛІКТІВ.** Порядок і процедури врегулювання конфліктів, пов'язаних із корупційними діями, зіткненням інтересів, різними формами дискримінації, сексуальними домаганнями, міжособистісними стосунками та іншими ситуаціями, що можуть виникнути під час навчання, регламентуються Положенням про порядок і процедури вирішення конфліктних ситуацій у ЗНУ: [https://tinyurl.com/57wha734.](https://tinyurl.com/57wha734) Конфліктні ситуації, що виникають у сфері стипендіального забезпечення здобувачів вищої освіти, вирішуються стипендіальними комісіями факультетів, коледжів та університету в межах їх повноважень, відповідно до: Положення про порядок призначення і виплати академічних стипендій у ЗНУ: [https://tinyurl.com/yd6bq6p9;](https://tinyurl.com/yd6bq6p9) Положення про призначення та виплату соціальних стипендій у ЗНУ: [https://tinyurl.com/y9r5dpwh.](https://tinyurl.com/y9r5dpwh)

**ПСИХОЛОГІЧНА ДОПОМОГА.** Телефон довіри практичного психолога Марті Ірини Вадимівни (061)228-15-84, (099)253-78-73 (щоденно з 9 до 21).

**УПОВНОВАЖЕНА ОСОБА З ПИТАНЬ ЗАПОБІГАННЯ ТА ВИЯВЛЕННЯ КОРУПЦІЇ** Запорізького національного університету: **Банах Віктор Аркадійович** Електронна адреса: [uv@znu.edu.ua](mailto:uv@znu.edu.ua) Гаряча лінія: Тел. [\(061\) 228-75-50](tel:061-228-75-50)

\_\_\_\_\_\_\_\_\_\_\_\_\_\_\_\_\_\_\_\_\_\_\_\_\_\_\_\_\_\_\_\_\_\_\_\_\_\_\_\_\_\_\_\_\_\_\_\_\_\_\_\_\_\_\_\_\_\_\_\_\_\_\_\_\_\_\_\_\_\_\_\_\_\_\_

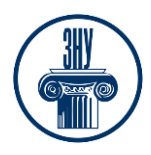

### **Ціноутворення в сфері архітектурно-проєктної діяльності**

**РІВНІ МОЖЛИВОСТІ ТА ІНКЛЮЗИВНЕ ОСВІТНЄ СЕРЕДОВИЩЕ.** Центральні входи усіх навчальних корпусів ЗНУ обладнані пандусами для забезпечення доступу осіб з інвалідністю та інших маломобільних груп населення. Допомога для здійснення входу у разі потреби надається черговими охоронцями навчальних корпусів. Якщо вам потрібна спеціалізована допомога, будьласка, зателефонуйте (061) 228-75-11 (начальник охорони). Порядок супроводу (надання допомоги) осіб з інвалідністю та інших маломобільних груп населення у ЗНУ: [https://tinyurl.com/ydhcsagx.](https://tinyurl.com/ydhcsagx)

РЕСУРСИ ДЛЯ НАВЧАННЯ. Наукова бібліотека: [http://library.znu.edu.ua.](http://library.znu.edu.ua/) Графік роботи абонементів: понеділок – п`ятниця з 08.00 до 16.00; вихідні дні: субота і неділя.

#### **ЕЛЕКТРОННЕ ЗАБЕЗПЕЧЕННЯ НАВЧАННЯ (MOODLE): https://moodle.znu.edu.ua**

Якщо забули пароль/логін, направте листа з темою «Забув пароль/логін» за адресою: **moodle.znu@znu.edu.ua.**

У листі вкажіть: прізвище, ім'я, по-батькові українською мовою; шифр групи; електронну адресу. Якщо ви вказували електронну адресу в профілі системи Moodle ЗНУ, то використовуйте посилання для відновлення паролю https://moodle.znu.edu.ua/mod/page/view.php?id=133015.

**Центр інтенсивного вивчення іноземних мов**: http://sites.znu.edu.ua/child-advance/ **Центр німецької мови, партнер Гете-інституту**: https://www.znu.edu.ua/ukr/edu/ocznu/nim **Школа Конфуція (вивчення китайської мови)**: http://sites.znu.edu.ua/confucius